## Windows Server 2012 R2 Essentials Activation !LINK! Crack

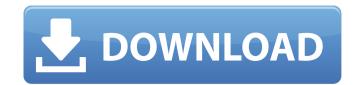

A: You must uninstall and reinstall Essentials and again activate it. Q: How to change format of float in pgfplotstable? Suppose I have the following pgfplots data file: \documentclass{article} \usepackage{pgfplotstable} \begin{filecontents\*} {./data.csv} 0.1,1 0.33,1.5 0.33,2 \end{filecontents\*} \begin{document} \pgfplotstableread[col sep=comma]{./data.csv}\datatable \end{document} I'd like to format the float numbers as 4 decimal places instead of scientific format. I've tried \pgfplotstableread\*[dec sep=comma]{./data.csv}\datatable to no avail. A: This needs to be done on the pgfplotstable side as a table column. \documentclass{article} \usepackage{pgfplotstable} \begin{filecontents\*} {./data.csv} 0.1,1 0.33,1.5 0.33,2 \end{filecontents\*} \pgfplotstableset{ table/dec sep=comma, table/dec rounding/.initial=4 } \begin{document} \pgfplotstableread[col sep=comma,dec sep=comma]{./data.csv}\datatable \end{document} \A presidential primary with over 20 candidates and no real front-runner likely means things are going to get messy over the next several months. There's one candidate, however, that will surely keep things tight: Super PACs. As these high-dollar groups still have to file their reports to the Federal Election Commission on Monday, there were some big stories from the Las Vegas area on Friday. Here's a look at what happened this past week with PACs, in order of size: 1. Rubio's Strong PAC -- About half a million dollars Sen. Marco Rubio (R-Fla.) and his political committee have raised over \$1 million since their super PAC was set up last month.

The money is being raised